# **BIZLIBRARY CONTENT API**

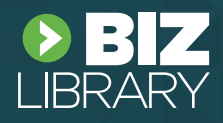

**The Content API allows clients to search, export and get launch links for licensed courses.**

### **Getting Started**

To get started you will need to contact our Technical Support team (support@bizlibrary.com). Support will configure and provide the two items that you will need to interact with the API. Technical Support will request a contact name and email address for the API Key issued.

Technical Support will give you:

- 1. Billing ID
- 2. API Key

**\* You have more than one Billing ID given to you as content licensing requires.**

### **API Endpoint/URL**

https://content-api.bizlibrary.com/latest/

### **Technical Documentation**

The technical documentation is located at: https://content-api.bizlibrary.com/latest/about.

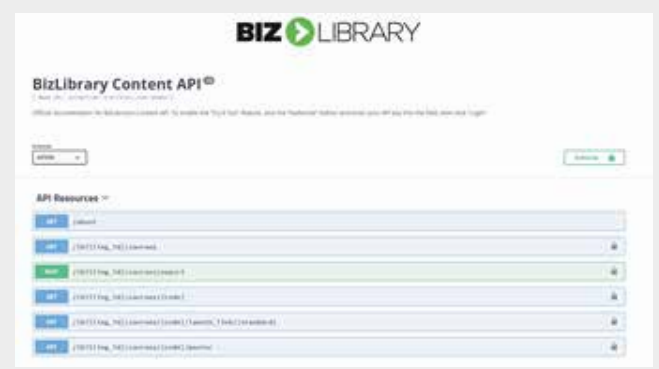

The documentation is publicly available. It contains a way that you can try the Content API without writing any code once you have your Billing ID and API Key.

### **Base Data Format**

The Content API uses the JSONAPI (http://jsonapi.org/) format. Common JSONAPI implementations are available (http://jsonapi.org/implementations/).

### **Security & Throttling**

#### **Controlling Access**

Security to the Content API requires you to supply your API Key as the "x-api-key" header value.

#### **API Rotation**

We rotate API Keys based on internal security policies and needs. **Our Technical Support team will notify you 15 days in advance of a required key rotation.** 

#### **Service Limits**

BizLibrary monitors and limits requests per day, throttles request rates per second, and allows a burst rate requests at a higher level. If you run into errors due to throttling, please contact our Technical Support team (support@bizlibrary.com) for assistance.

### **Content Lifecycle Event**

- › Production Date (production\_date) when the content was created by the producer
- › Release Date (release\_date) when the content was released by BizLibrary
- › Archival Date (archived\_date) when the content was archived\* or scheduled for archival
- › Synchronization Date (sync\_date) when the content was last updated \*Content with an archive date in the past can no longer be launched.
- › All dates are milliseconds since 1970-01-01
- › JavaScript example: (new date('2021-04-01')).getTime()

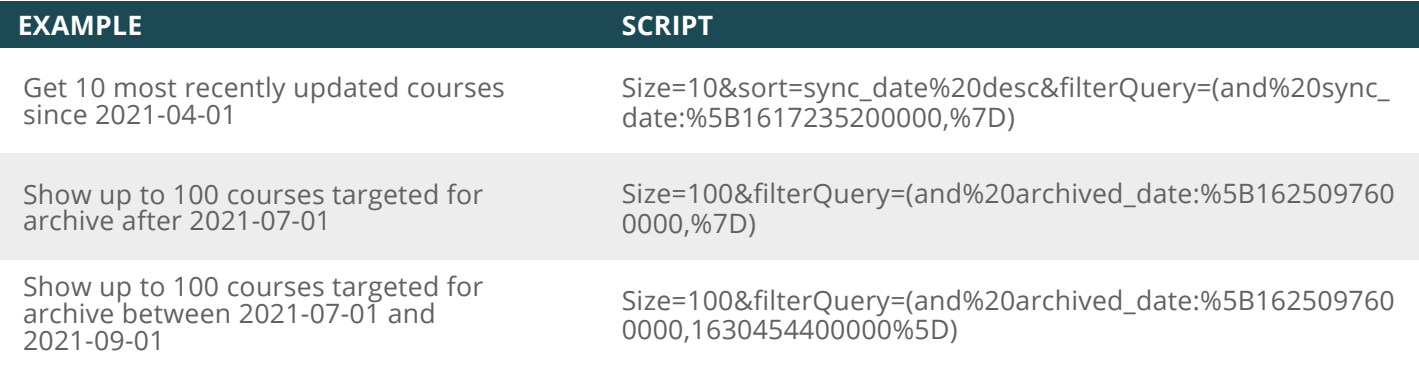

## **Information Functions**

All information functions are publicly available and do not require API Keys or Billing IDs.

### **Field Testing**

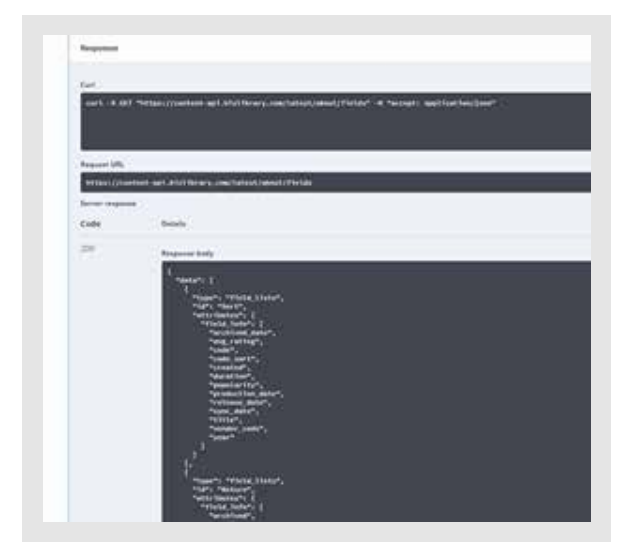

**Data Functions**

#### **All Methods**

- billing\_id is part of the URL as supplied by Technical Support
- The header "x-api-key" should be included on all requests
- All QueryString values should be URL encoded

#### References:

https://wiki.apache.org/solr/CommonQueryParameters https://docs.aws.amazon.com/AWSJavaScriptSDK/latest/AWSCloudSearchDomain.html#search-property

- GET /about/fields returns all course attributes currently available
- GET /about/fields/return returns all course attributes currently available that may be returned
- GET /about/fields/search returns all course attributes currently available that may be searched
- GET /about/fields/sort returns all course attributes currently available that may be sortable
- GET /about/fields/facet returns all course attributes currently available that are faceted

### **Content Listing**

GET - /{billing\_id}/courses

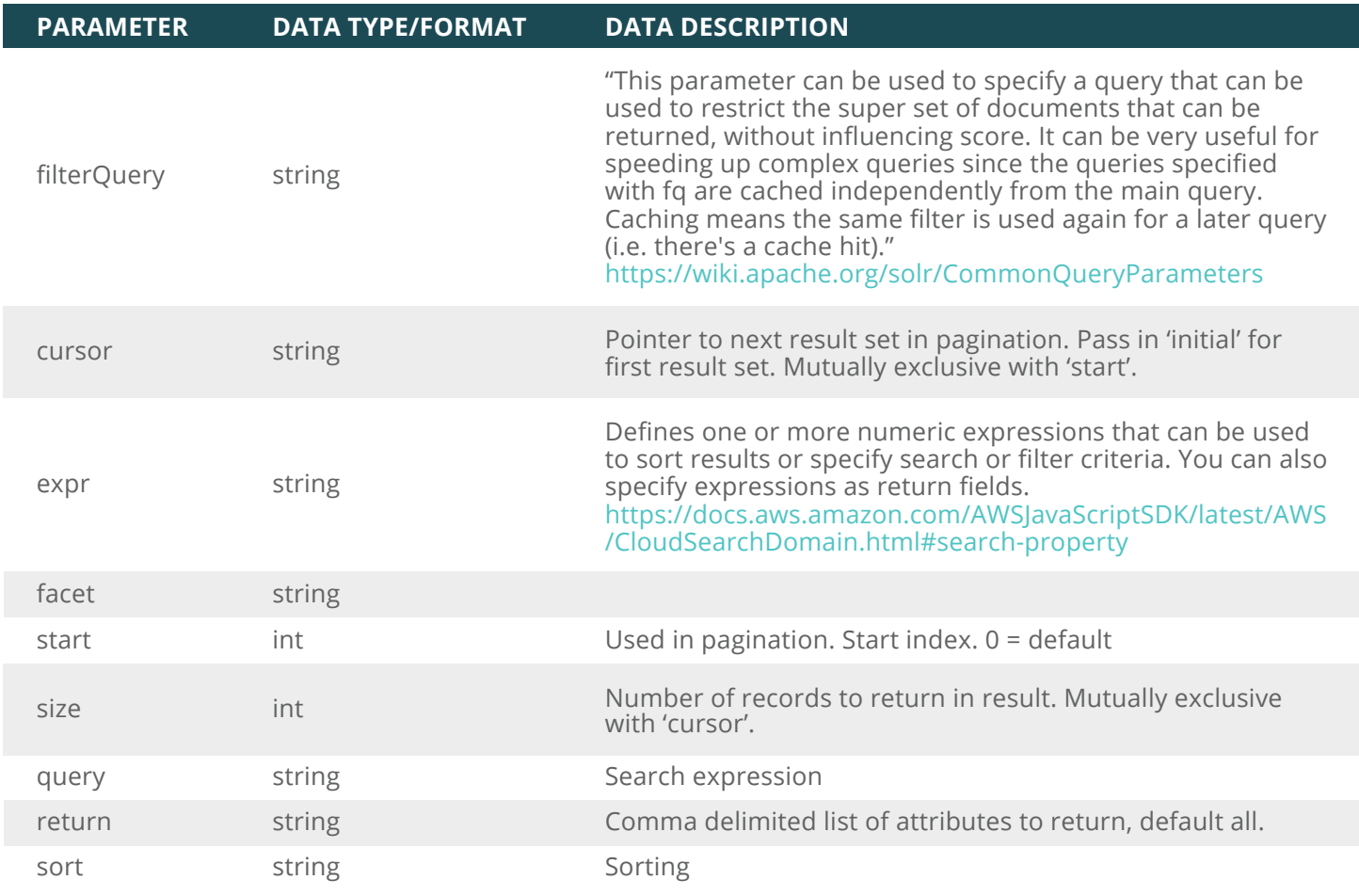

#### **Examples**

GET /{billing\_id}/courses?{querystring}

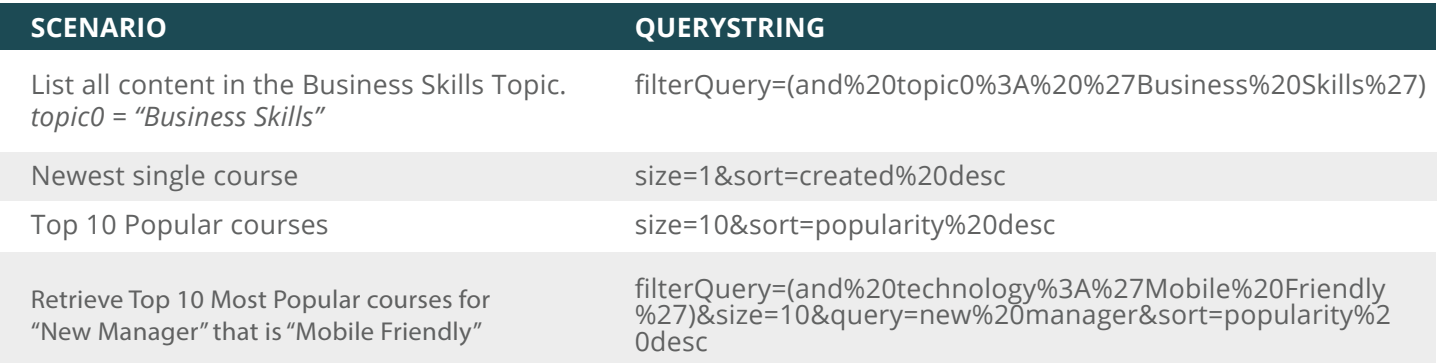

#### **Single Content Details**

GET /{billing\_id}/courses/{code}

- Returns a single course by course code
- All attributes for the course are returned

#### **Poster Images**

GET /{billing\_id}/courses/{code}/poster

- Returns the poster image for a course by course code
- $\cdot$  Images are returned as base64 strings

#### **Launch Links**

GET /{billing\_id}/courses/{code}/launch\_link/{standard}

- Returns formatted launch links for courses by standards supported
- Valid values: AICC, SCORM1.2, SCORM2004

#### **Export**

POST /{billing\_id}/courses/export

- Raw JSON Body Post
- Content-Type application/json.api+json adheres to JSONAPI format requirements

### **Example AICC Export for Business Skills Content**

```
{
 "filterQuery": "(and topic0:'Business Skills')",
 "query": "-nomatch",
 "standard": "AICC",
 "recipients": "example@bizlibrary.com",
 "packaging_options": "all_items",
 "single_content_file": "true",
 "optional_boost": "true",
"zip_each_course": "true"
```
}

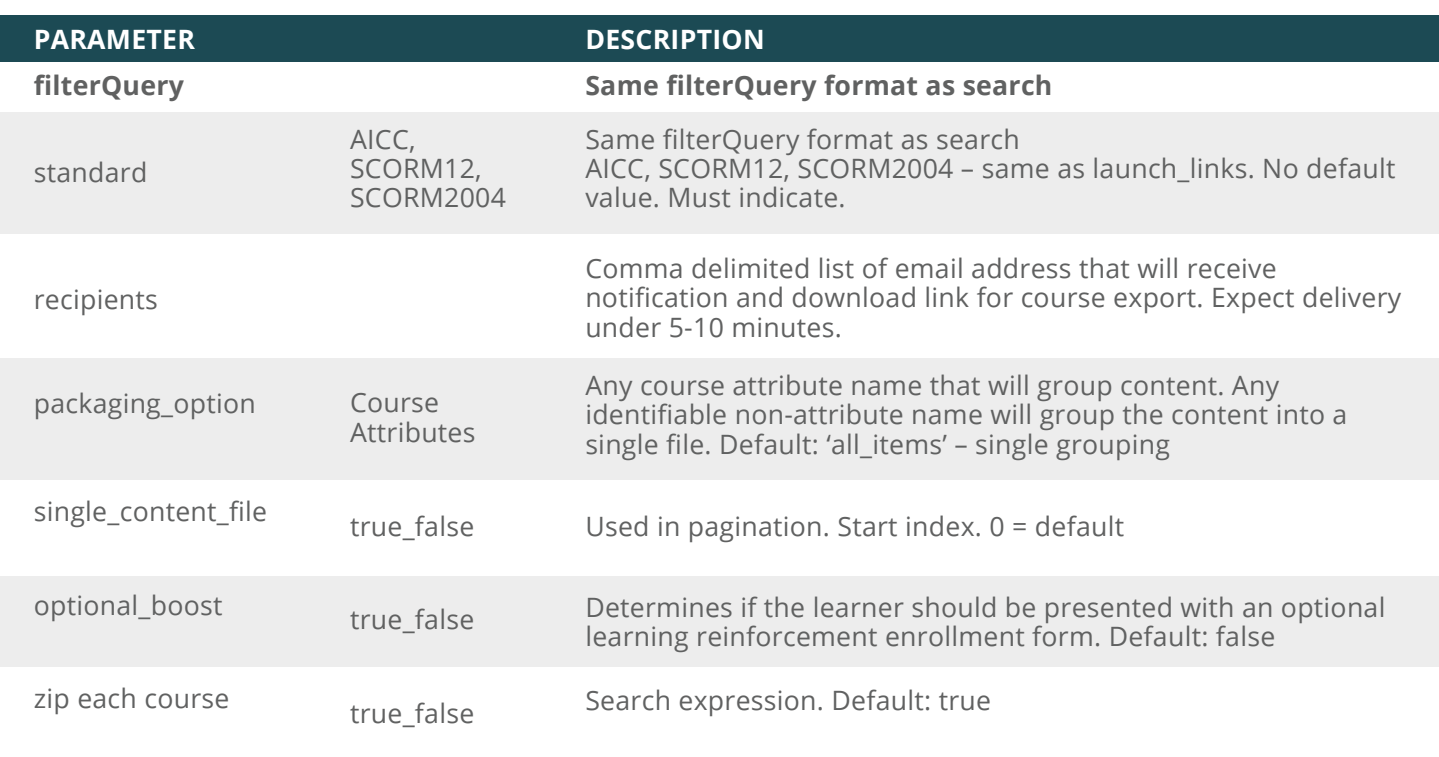

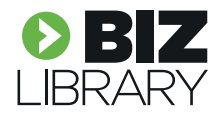